# **EWIDENCJA MIENIA PUBLICZNEGO**

### *Charakterystyka*

*Zadaniem modułu jest wsparcie gospodarowania nieruchomościami stanowiącymi własność Skarbu Państwa oraz własność jednostek samorządu terytorialnego, przez wszechstronną ewidencję nieruchomości stanowiących środki trwałe lub będących w ewidencji pozabudżetowej. Ewidencja nieruchomości następuje w pełnej zgodności z ewidencją gruntów i budynków. Gospodarowanie mieniem publicznym jest modułem nadrzędnym nad modułami "Użytkowanie wieczyste i trwały zarząd" oraz "Umowy cywilnoprawne".*

### *Podstawa prawna*

*Ustawa z dnia 21 sierpnia 1997 r. o gospodarce nieruchomościami (t.j. Dz.U. z 2015 r., poz. 1774, z późn. zm.).*

*Ustawa z dnia 17 maja 1989 r. Prawo geodezyjne i kartograficzne (t.j. Dz.U. z 2015 r., poz. 520,z późn.zm.). Ustawa z dnia 29 września 1994 r. o rachunkowości (t.j. Dz.U. z 2013 r., poz. 330, z późn. zm.).*

*Rozporządzenie Rady Ministrów z dnia 10 grudnia 2010 r. w sprawie Klasyfikacji Środków Trwałych (Dz.U. z 2010 r. Nr 242, poz. 1622).*

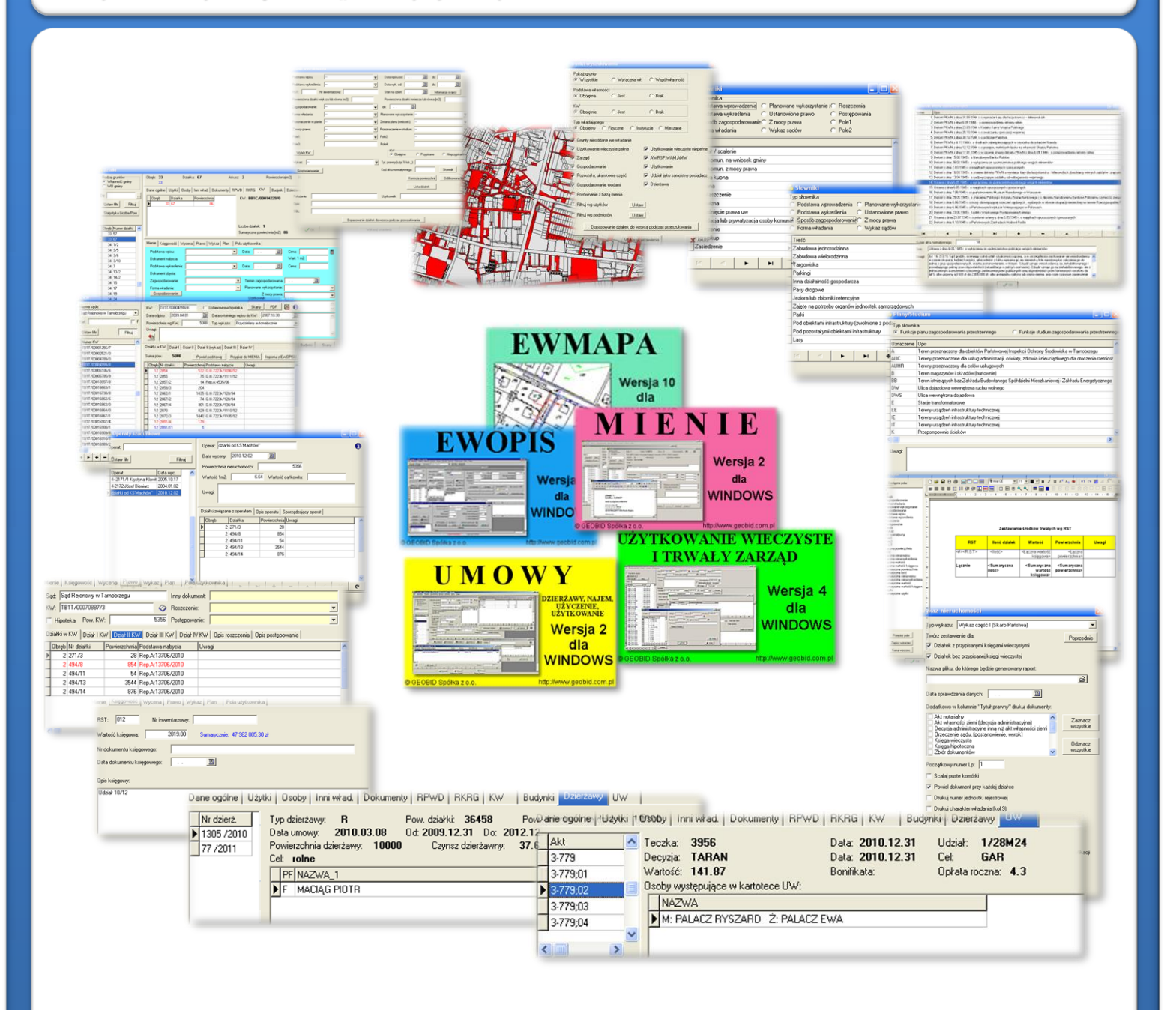

# ZAWARTOŚĆ MODUŁU

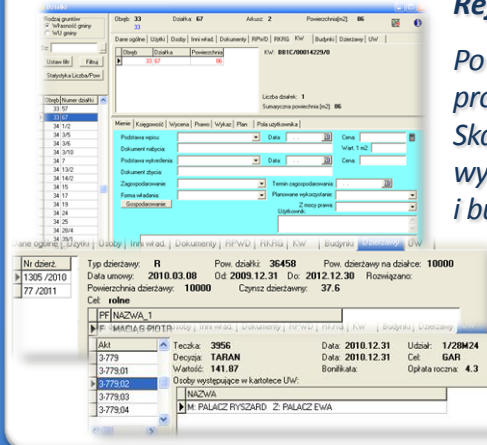

### *Rejestr działek (MIENIE, EWOPIS, UMOWY, UW)*

*Po skonfigurowaniu, na podstawie danych zawartych w programie EWOPIS, program MIENIE natychmiast wyświetla rejestr działek będących własnością Skarbu Państwa lub własnością danej jednostki samorządowej. W górnej części wyświetlają się dane związane z działką, znajdujące się w ewidencji gruntów i budynków. Jest to tzw. tryb ewidencyjnywyświetlania. Część ekranu, w kolorze*

*niebieskim, czeka na wprowadzenie informacji uzupełniających do "Kartoteki", czyli bazy programu MIENIE. Program działa zawsze w oparciu o dwie bazy, jedną aktualizowaną przez program EWOPIS, drugą aktualizowaną przez program MIENIE. Program MIENIE umożliwia wyświetlanie informacji z programu UŻYTKOWANIE WIECZYSTE I TRWAŁY ZARZĄD orazUMOWY.*

## *Słowniki (MIENIE)*

*Wprowadzanie danych do kartoteki następuje przez wybór odpowiednich danych ze słownika. Oprócz słowników ogólnych, związanych z niezbędnymi danymi wynikającymi z ustawy o gospodarce nieruchomościami, istnieje słownik oznaczeń w planie zagospodarowania przestrzennego orazsłownik aktów normatywnych, które mogą być podstawą przejęcia gruntu na własność. Doświadczenia zdobyte w trakcie wdrażania programu, spowodowały możliwość zdefiniowania przez użytkownika dwóch dodatkowych słowników określonych przezwdrażającego.*

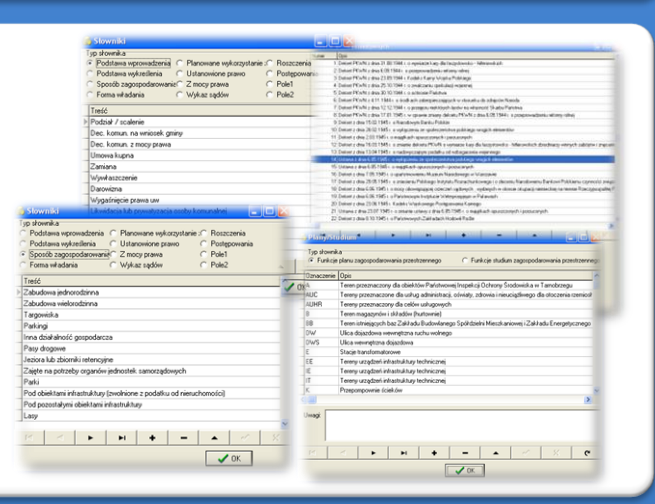

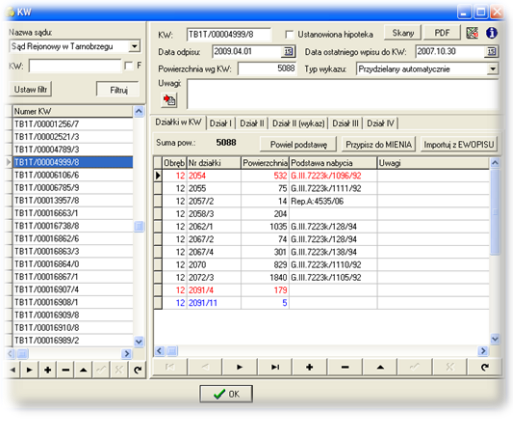

#### *Księgi wieczyste (MIENIE)*

*Program umożliwia niezależnie od wprowadzonego numeru księgi wieczystej w bazie ewidencji gruntów i budynków, prowadzenie pełnego wykazu KW wraz z zawartością poszczególnych działów KW oraz skanami lub dokumentami w postaci PDF, zawierającymi treść KW. Każdy właściciel najczęściej posiada wtórnik KW, tym bardziej taki wtórnik powinna posiadać jednostka samorządu terytorialnego. W bardzo łatwy sposób, za pomocą odpowiednich kolorów, można obserwować rozbieżności pomiędzy zapisami KW w ewidencji gruntów a zapisami prowadzonymi przez właściciela gruntu.*

#### *Operaty szacunkowe (MIENIE)*

*Bardzo istotne jest prowadzenie rejestru ope szacunkowych, wraz z zakresem działkowym i podstawowymi informacjami dotyczącymi wartości, daty wyceny, celu wyceny, osoby sporządzającej operat.*

*Rejestr taki skutkuje tym, że do każdej działki w zakładce "Wycena", w oknie głównym powstaje automatycznie historia wycen danej działki.*

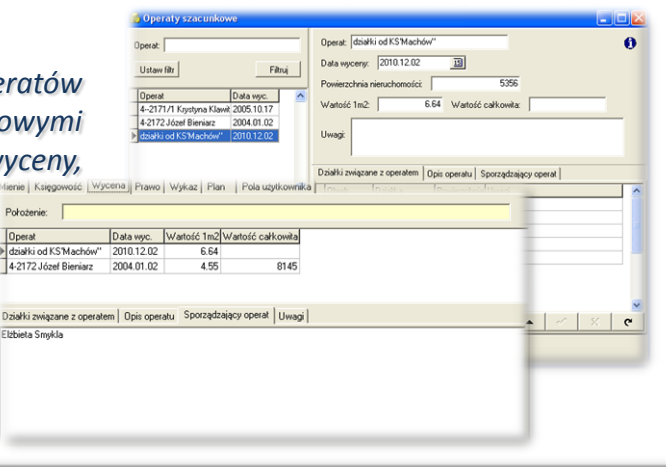

# ZAWARTOŚĆ MODUŁU

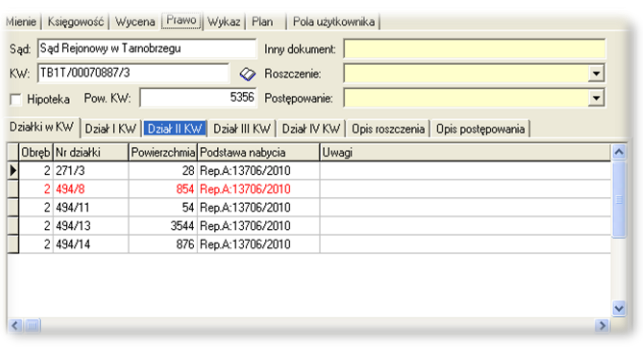

# *Prawo (MIENIE)*

*Do każdej działki z rejestru w zakładce "Prawo", w sposób automatyczny (w oparciu o wykaz KW) uwidocznione są dane dotyczące księgi wieczystej, w której działka (kolor czerwony) występuje wraz z numerami pozostałych działek z tej księgi. Jeśli do danej działki, jest zgłoszone roszczenie lub jest prowadzone inne postępowanie, możemy to odnotować, wprowadzając ze słownika typy roszczeń lub postępowania oraz opisać je szerzej w odpowiedniej zakładce.*

# *Wyszukiwanie (filtrowanie) (MIENIE, EWMAPA)*

*Filtrowanie (wyszukiwanie) działek spełniających określony warunek, następuje zarówno w oparciu o atrybuty wprowadzone do kartoteki MIENIA, jak i w oparciu o niektóre dane zawarte w ewidencji gruntów i budynków. Wybrane dane można w sposób automatyczny wizualizować w programie EWMAPA i oglądać na tle np. pozostałych działek niestanowiących mienia jednostki.*

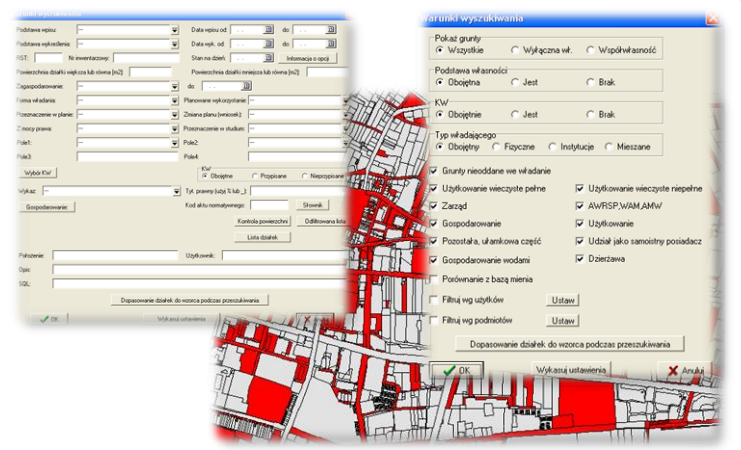

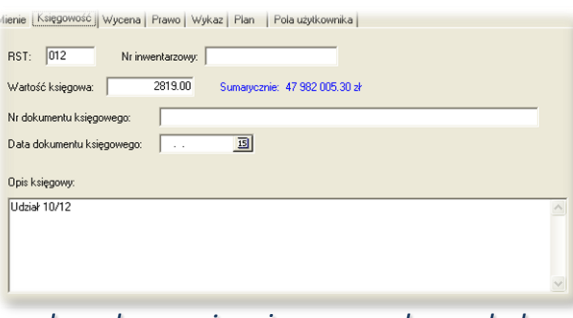

## *Ewidencja rodzajowa środków trwałych (MIENIE)*

*W zakładce "Księgowość" możemy wprowadzić RST (rodzaj środka trwałego) oraz wartość środka trwałego. Ponieważ wartość środka trwałego grupy "0" nie ulega amortyzacji, można przyjąć, że ewidencja ta stanowi ewidencję szczegółową środków trwałych grupy "0". Najczęściej gminy jako numer ewidencyjny środka trwałego przyjmują numer działki,*

*ale zdarza się, że prowadzą odrębną numerację. Program umożliwia wprowadzenie dodatkowego numeru inwentarzowego, numeru dokumentu księgowego oraz daty dokumentu. Program automatycznie oblicza wartość wyświetlanych (odfiltrowanych) środków trwałych.*

# *Wydruki (MIENIE)*

*Możliwości programu, ujawniają się w prostej własnej kompozycji wydruków. Wzorce wydruków można zaprojektować do pojedynczej kartoteki, jak i do wykazu kartotek lub do zestawień zbiorczych. Pomocne są wyświetlane pola, których można użyć do tworzenia wzorców. Ponieważ wydruki działają na odfiltrowanych wcześniej rekordach, we wbudowanym wewnątrz programu edytorze, można tworzyć różnego rodzaju kompozycje wydruków.*

*Jedynie "Wykaz nieruchomości" wynikający z ustawy, posiada jednolity wzorzec, ale w odrębnym oknie można dokonać jego dodatkowej konfiguracji .*

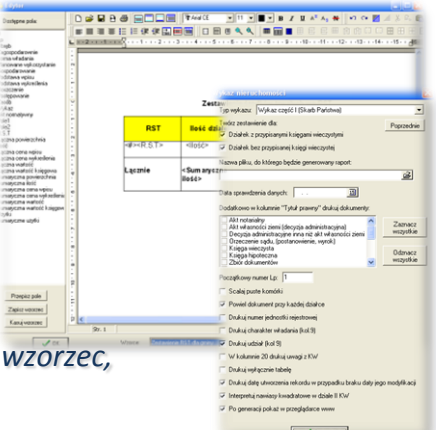

# **PROGRAMY OBSŁUGUJĄCE**

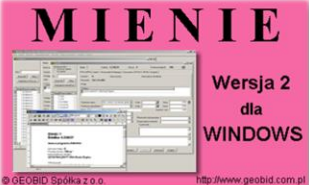

#### *MIENIE*

*Program MIENIE jest programem samodzielnym, ale do działania niezbędna jest baza tworzona i aktualizowana przez program EWOPIS. Program umożliwia ewidencję zasobu, o której mowa w art. 23 ustawy o gospodarce nieruchomościami oraz tworzenie "Wykazów", o których mowa w ustawie o ujawnieniu w księgach*

*wieczystych prawa własności nieruchomości Skarbu Państwa oraz jednostek samorządu terytorialnego. Ponadto w programie jest możliwe prowadzenie ewidencji szczegółowej środków trwałych grupy "0-grunty". Ponieważ w programie rejestruje się również grunty oddane w użytkowanie wieczyste, dzierżawę, najem i użytkowanie, program jest powiązany z programami UW – UŻYTKOWANIE WIECZYSTE i TRWAŁY ZARZĄD oraz UMOWY.*

#### *EWOPIS*

*Program EWOPIS jest narzędziem do zakładania oraz prowadzenia ewidencji gruntów, budynków i lokali zgodnie z obowiązującym prawem. Do podstawowych funkcji programu należą: możliwość prowadzenia ewidencji podmiotów (osób fizycznych, instytucji, małżeństw, podmiotów grupowych) oraz przedmiotów ewidencji (działek,*

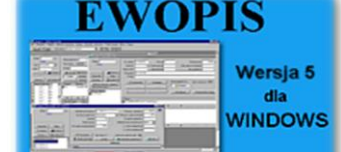

*budynków, lokali), a także możliwość obsługi jednostek rejestrowych (gruntowych, budynkowych i lokalowych), import i eksport danych do SWDE, pełna współpraca i integracja z programem EWMAPA, pełna współpraca z programami MIENIE, UW, UMOWY. Program EWOPIS działa w oparciu o bazę SQL Firebird, zapewniającą wysokie bezpieczeństwo, a także dużą szybkość i niezawodność.* 

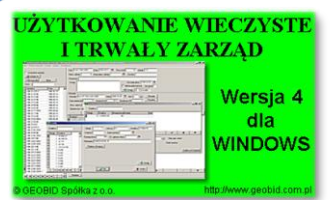

#### *UŻYTKOWANIE WIECZYSTE I TRWAŁY ZARZĄD*

*Program UW – UŻYTKOWANIE WIECZYSTE I TRWAŁY ZARZĄD jest programem samodzielnym, służącym do obliczania i ewidencjonowania opłat za użytkowanie wieczyste lub trwały zarząd zarówno na gruntach Skarbu Państwa, jak i gruntach stanowiących własność jednostek samorządu terytorialnego. Różni się tym od wielu innych programów,*

że z jednej strony jest powiązany z bazami ewidencji gruntów i budynków (programy EWMAPA i EWOPIS), a z drugiej *strony jest powiązany z systemem finansowo-księgowym (program WINDYKACJA). W ramach programu UW* funkcjonuje edytor tekstu, i wszystkie pisma związane z opłatami są przechowywane w jednej SQL-owej bazie danych, *a nie jako oddzielne pliki na dysku.* 

#### *EWMAPA*

*Program jest oryginalną aplikacją obsługującą grafikę komputerową. Aplikacja została stworzona do infrastruktury informacji geograficznej funkcjonującej w Polsce. Program umożliwia prowadzenie graficznej bazy danych oraz powiązanie jej z danymi opisowymi (w postaci zintegrowanej tabeli lub zewnętrznej bazy danych) oraz wykonywanie analiz przestrzennych, będąc tym samym podstawą Systemu Informacji o Terenie.*

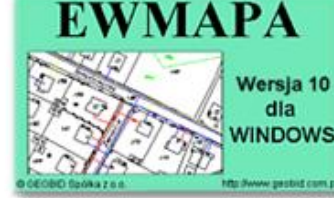

*Program został zaprojektowany na powszechnie dostępne komputery osobiste, umożliwiając instalowanie go nawet tam, gdzie aktualnie nie dysponuje się wystarczającymi środkami na założenie kompleksowego Systemu Informacji o Terenie. Dane w programie EWMAPA przechowywane są w pięciu podstawowych strukturach: działki, warstwy, obiekty, rastry, szrafury. Aplikacja umożliwia również wymianę danych (eksport i import) pomiędzy formatami .dxf oraz.shp.*

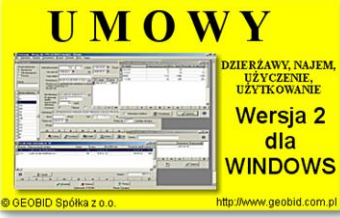

#### *UMOWY*

*Program UMOWY służy do zarządzania – rejestracji, prowadzenia i rozliczania umów cywilnoprawnych. Może działać jako samodzielny program, ale pełnia jego możliwości ujawnia się we współpracy z programami EWOPIS (w celu zweryfikowania numeracji działek, pobrania pola powierzchni i położenia działki), EWMAPA (wizualizacja działek) i WINDYKACJA (windykacja czynszów). Program posiada wbudowany edytor tekstów*

związanych z obsługą dzierżawy (np. umowy, aneksy). Użytkownik może łatwo utworzyć swoje szablony dokumentów,  $\frac{1}{2}$ które po wypełnieniu danymi z bazy, mogą być przechowywane przy dzierżawie, tak więc odpada problem wyszukiwania na dysku plików z tekstami umów sporządzonych przy pomocy edytorów zewnętrznych. *o możliwościach zbliżonych do dostępnych na rynku edytorów tekstu, co pozwala na wygodne tworzenie dokumentów*

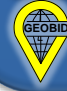